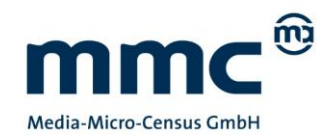

# Teilnahmeinformationen ma IP Audio

## Inhaltsverzeichnis

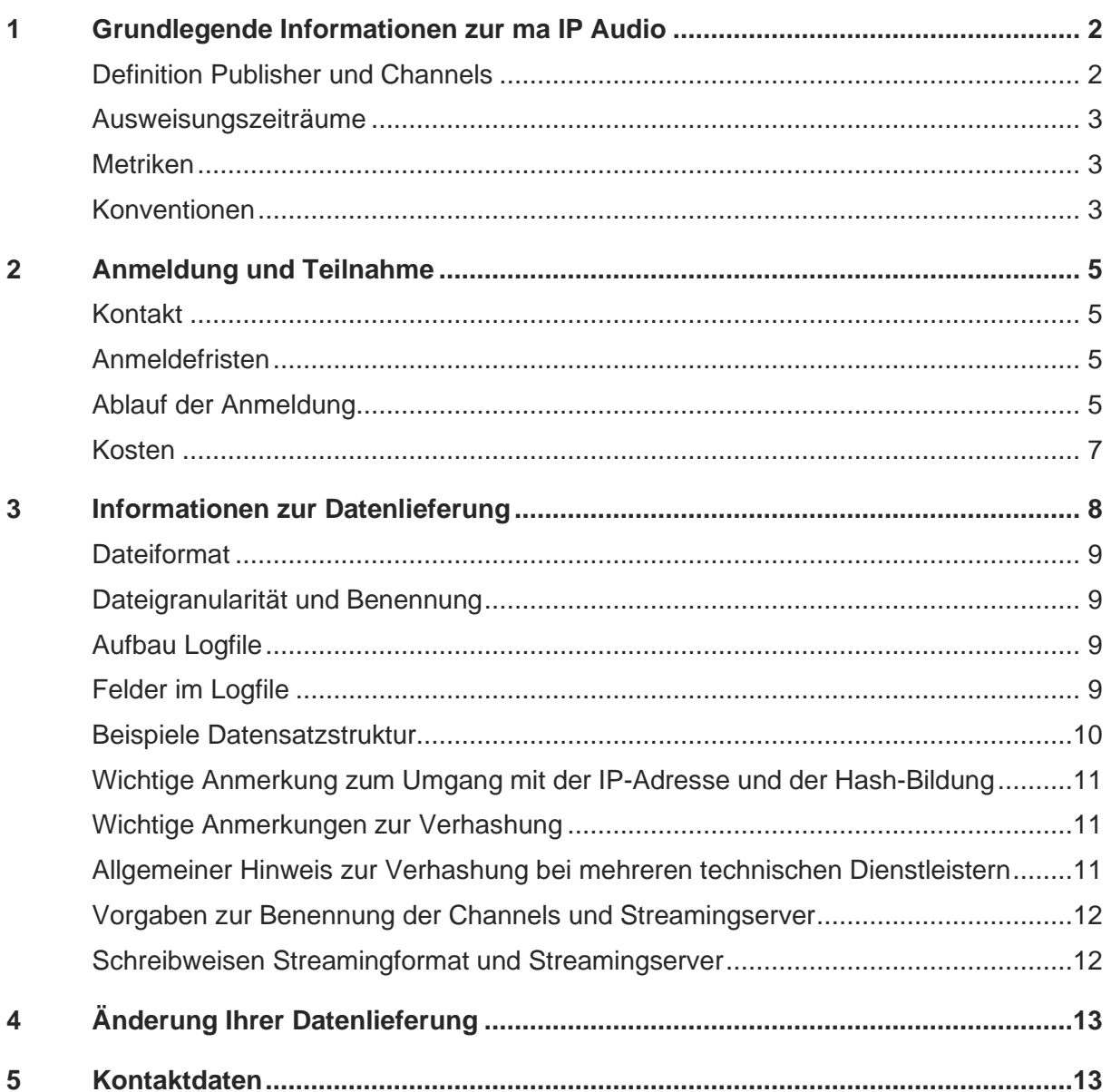

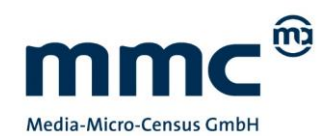

### <span id="page-1-0"></span>**1 Grundlegende Informationen zur ma IP Audio**

Um die komplette Webradio- und Musikstreamingdienstnutzung über alle Nutzungswege (stationäre sowie mobile Geräte, WLAN Radios, externe Player und Apps etc.) abbilden zu können, werden logfilebasierte Auswertungen vorgenommen. Dabei liefern die Teilnehmer ihre kompletten Server-Logfiles inkl. ungültiger Abrufe oder Abrufe mit kurzen Nutzungsdauern in einem standardisierten Format (> siehe Abschnitt 3).

### <span id="page-1-1"></span>**Definition Publisher und Channels**

Anmeldungen erfolgen immer durch die Publisher eines Channels. Publisher ist derjenige, der die rechtliche Verantwortung für den redaktionellen und werblichen Inhalt des Channels hat (entsprechend Impressum), nicht der Vermarkter der Audio-Werbung. Weiteres Kriterium zur Identifikation eines Publishers ist die Umsatzsteuer-ID. Publisher können bei mehreren Angeboten eine Art Dachmarke darstellen, unter deren Name ein oder mehrere Einzelangebote (Channels) angeboten werden können.

Channels werden in Simulcast-Angebote und rein webbasierte Angebote unterteilt. Als Simulcast-Angebote werden alle Angebote definiert, die bei identischem Programminhalt sowohl über das Internet als auch über mindestens einen weiteren Ausspielweg verbreitet werden. Selbstverständlich kann ein Publisher auch nur einen Einzelchannel melden, wenn es keine Sub-Channels gibt.

### Beispiel:

*Die Radio FFH GmbH & Co Betriebs KG ist ein Publisher. Unter "Channels" werden die einzelnen Angebote des Publishers verstanden, zum Beispiel "Hitradio FFH – Simulcast" und dessen webbasierte Channels wie "Die 80-er" – Online Only, "Rock" – Online Only . Da auch die FFH Sender "harmony.fm – Simulcast" und "planet radio –Simulcast" von der Radio FFH GmbH & Co Betriebs KG betrieben werden, werden diese ebenfalls als Channel (Web-Only) bewertet.*

Für jeden Publisher wird bei der Anmeldung durch das MMC Service Center Webradio eine **Publisherkennung** vergeben. Weiterhin wird für jeden vom Publisher angemeldeten Channel nach der Anmeldung eine eindeutige Web-Senderidentifikationsnummer, die **WIN**, vergeben. Die publisherindividuelle Kennzeichnung muss bei Ablage der Logfiles (siehe hierzu Abschnitt 3 "Informationen zur Datenlieferung") angegeben werden.

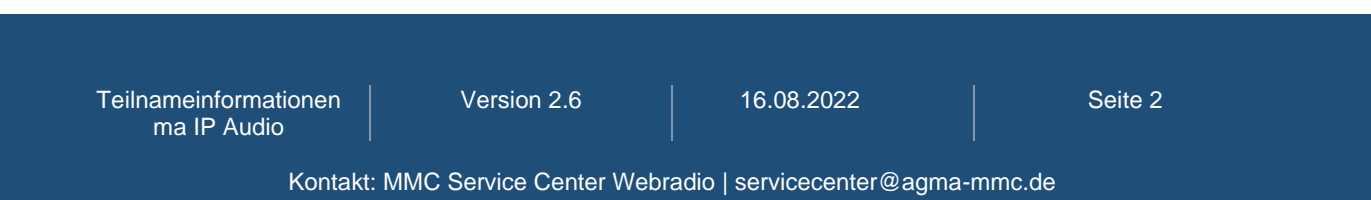

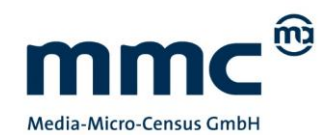

### <span id="page-2-0"></span>**Ausweisungszeiträume**

Die Daten werden quartalsweise in folgender Aufschlüsselung ausgewertet:

- ø Monat
- ø 2 Wochen
- ø Woche

### <span id="page-2-1"></span>**Metriken**

Zur Ausweisung vorgesehene Metriken sind:

- **Sessions**
- ø Dauer pro Session
- Hördauer

### <span id="page-2-2"></span>**Konventionen**

Die folgenden Konventionen bilden den Rahmen zur Definition der gültigen Leistungswerte. Die Definition der Konventionen obliegt den verantwortlichen agma-Gremien. Die gelieferten Logfiles werden konventionsgemäß von den beauftragten Dienstleistungsunternehmen der MMC weiterverarbeitet. Detaillierte Informationen zur Logfile-Lieferung entnehmen Sie bitte Abschnitt 3.

### **Konventionen zur Ermittlung gültiger Sessions:**

- Sessions mit einer Mindestdauer von > 60 Sekunden sind gültig.
- Sessions > 24 Stunden werden auf eine Nutzungsdauer von 24 Stunden gekürzt.
- Die Tagesgrenze bildet 0 Uhr UTC.
- Nutzungsvorgänge, die die Tagesgrenze überschreiten, werden dem Tag zugeschlagen, an dem der Vorgang beendet wurde.

Eine Session wird definiert als Client-bezogener Nutzungsvorgang. Eine Session wird nach Datenlieferung durch das beauftragte Dienstleistungsunternehmen der MMC gebildet, indem technische Nutzungsvorgänge desselben Clients zusammengefasst werden, die maximal 15 Sekunden auseinander liegen oder sich überlappen.

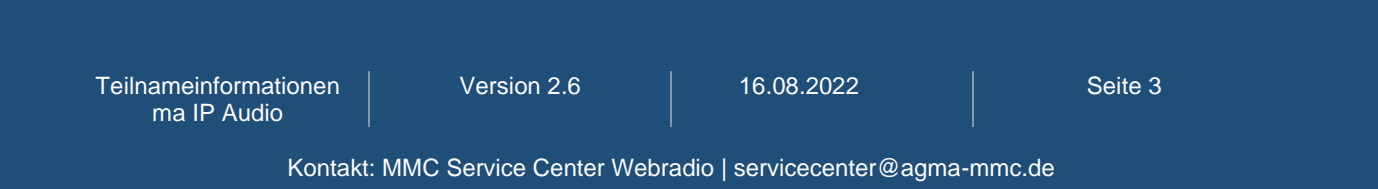

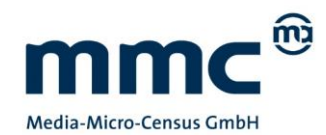

Die Bildung des Clients erfolgt ebenfalls auf Seiten des MMC-Dienstleistungsunternehmens durch Kombination der folgenden Merkmale:

- IP-Adresse (gekürzt)
- IP-Hash
- UserAgent
- **Channel**
- **Streamingserver**
- **Streamingformat**

### **Getrennte Darstellung von Abrufen aus dem Inland und dem Ausland**

Die Auftrennung nach Inlands- und Auslandsnutzung erfolgt auf Basis der IP-Adresse. Als Standard soll die Inlandsnutzung in der Vermarkter-Ausweisung dargestellt werden. In der internen Publisherdarstellung werden auch die Nutzungsdaten über ausländische Quellen zur Verfügung gestellt.

### **Ausschluss interner Nutzungsvorgänge durch Monitoring Prozesse**

Interne Nutzungsvorgänge durch Monitoring Prozesse werden entfernt. Dazu ist für den Datenlieferer ein Logfile-Feld für das Setzen eines Monitoring Flags vorgesehen.

Weitere Informationen über Konventionen und Ausweisungseinheiten sind in der Dokumentation zur ma IP Audio zu finden.

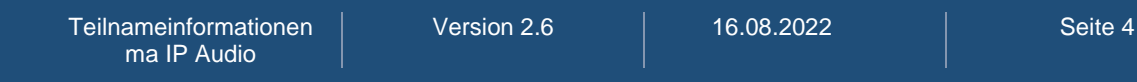

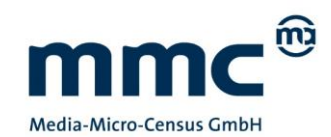

# <span id="page-4-0"></span>**2 Anmeldung und Teilnahme**

### <span id="page-4-1"></span>**Kontakt**

Das MMC Service Center Webradio ist Ihr Ansprechpartner für die Anmeldung zur ma IP Audio, für den Erstkontakt bei Fragen zur Teilnahme von Interessenten, Neuanmeldungen sowie erste Anlaufstation bei technischen Fragen:

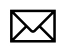

**[servicecenter@agma-mmc.de](mailto:servicecenter@agma-mmc.de)**

### <span id="page-4-2"></span>**Anmeldefristen**

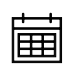

**Generell gilt: Anmeldungen neuer Channels sind immer bis zwei Wochen vor Start des gewünschten Analysequartals möglich.** Beispiel**:** Wenn die Logfile-Lieferung zum 01. Oktober starten soll, können Sie Ihre Channels bis zum 15. September bei uns anmelden.

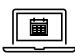

Die Anmeldefristen finden Sie über das Logfile-Management-Tool TELIA unter "Fristen und Daten" sowie auf unserer Website unter [https://www.agma](https://www.agma-mmc.de/ueber/mmc-service-center-webradio)[mmc.de/ueber/mmc-service-center-webradio](https://www.agma-mmc.de/ueber/mmc-service-center-webradio)

### <span id="page-4-3"></span>**Ablauf der Anmeldung**

- Wenn Sie als Publisher bereits Teilnehmer der ma IP Audio sind, können Sie weitere Angebote/Channels online über das **Logfile-Management-Tool TELIA anmelden [\(https://ipaudio.agma-mmc.de/\)](https://ipaudio.agma-mmc.de/).** Die Zugangsdaten werden Ihnen durch das MMC Service Center mitgeteilt.
- Neue Publisher verwenden bitte zunächst das Formular "Anmeldung zum Regelbetrieb", welches auf der Webseite der agma unter folgendem Link abrufbar ist:

<https://www.agma-mmc.de/ueber/mmc-service-center-webradio/?#c3653>

- 闓 Innerhalb des Anmeldeprozesses über das Logfile-Management-Tool bestätigen Sie die **Teilnahmebedingungen** zur ma IP Audio.
- 闓 Zu jedem Channel/Online Audio-Angebot geben Sie an, ob es sich dabei um ein Simulcast- oder um ein Web-Only-Angebot handelt.

Teilnameinformationen ma IP Audio

Version 2.6 16.08.2022 and Seite 5

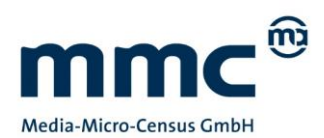

- 闓 Bitte geben Sie zu jedem Angebot die **Bezeichnung im Logfile** an (d.h. zusätzlich zum Angebots-Titel), damit innerhalb der formalen Prüfungen eine korrekte Zuordung vorgenommen werden kann.
- 闓 Ebenfalls geben Sie den geplanten **Start der Logfilelieferung** an (=Bezugsmonat; Januar/April/Juli/Oktober).
- 闓 Sofern es agma-Mitgliedshäuser gibt, die für die **Vermarktung** der Audio-Werbeformen zuständig sind, sind diese zu jedem Channel zu nennen.
- 闓 **Stammdatenpflege für die Ausweisung im Rahmen der Berichterstattung:** Die für die Vermarktung zuständigen agma-Mitgliedshäuser werden von uns vor jeder Berichterstattung kontaktiert, um die Zuordnung der Channels zu vermarktereigenen Teilangeboten im Rahmen der jeweiligen Berichterstattung vorzunehmen.
- 闓 Nach erfolgreicher Anmeldung Ihres Channels erhalten Sie weitere Informationen zur Datenanlieferung. TELIA zeigt Ihnen dabei immer den aktuellen Status der Anmeldung an.

Sobald ein Channel offiziell über TELIA angemeldet ist, geht dieser in alle Listen, Regelprozesse und Prüfungen der ma IP Audio ein. Bei einer gesamthaft ausbleibenden Logfilelieferung zum angegebenen ersten Analysemonat (Bezugsmonat) wird eine Servicegebühr in Höhe von € 250,00 pro Channel und Quartal fällig. Diese wird nach erfolgter und ordnungsgemäßer Lieferung der Logfiles in der Endabrechnung zum Jahresende wieder gutgeschrieben. Bleiben die Logfilelieferungen für das gesamte angemeldete Kalenderjahr aus, werden die angefallenen Gebühren für die Deckung der internen und externen Kosten verwendet und nicht zurückerstattet.

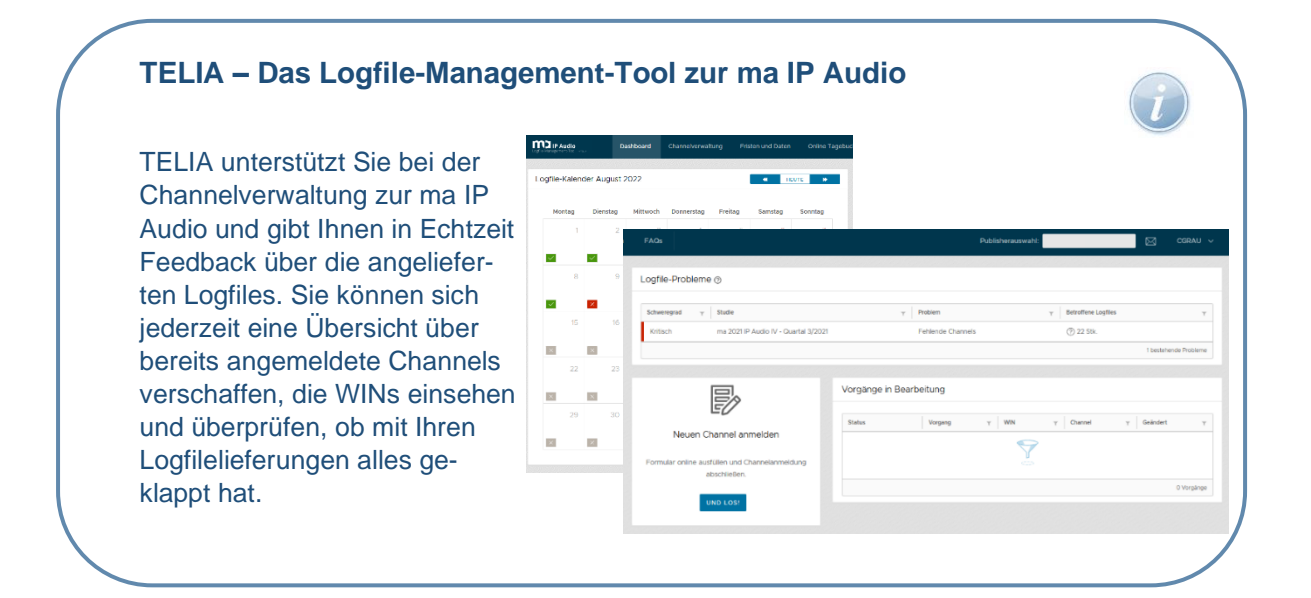

Teilnameinformationen ma IP Audio

Version 2.6 16.08.2022 and Seite 6

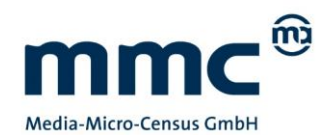

### <span id="page-6-0"></span>**Kosten**

Für eine Teilnahme an der IP Audio ist eine agma Teil-Mitgliedschaft erforderlich, sofern Sie kein agma-Mitglied ("Vermarkter") benennen, welches für die Vermarktung Ihrer Channel-Angebote zuständig ist. Die Kosten der agma-Teilmitgliedschaft sind den [AEAF-Richtlinien](https://www.agma-mmc.de/mitgliedschaft) zu entnehmen. Für den Fall, dass Sie einem agma Mitglied zugeordnet sind, fallen keine Teil-Mitgliedskosten für Sie an.

Die Festsetzung der Kostenbestandteile sind den aktuellen **[Aufnahme-,](https://www.agma-mmc.de/mitgliedschaft) Erhebungs-, Ausweisungs- [und Finanzierungs-Richtlinien](https://www.agma-mmc.de/mitgliedschaft)** (kurz AEAF) zu entnehmen (Ziffer 6 Abs. 6.3.2.2.2 c-e).

Für jeweils ein Kalenderjahr fallen an (zum heutigen Stand):

- 1. **Publisher-Grundbetrag** in Höhe von EUR 1.200,00.
- 2. **Channel-Grundbetrag** gemäß folgender Mengenstaffelung:

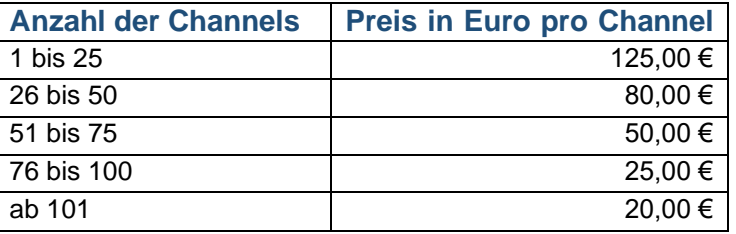

- 3. **Traffic:** Kostenanteil entsprechend dem Anteil des Teilnehmers am IP-Gesamttraffic eines Jahres
- 4. **[agma-Teilmitglieds-Beitrag**, sofern Sie kein agma-Mitglied benennen, welches für die Vermarktung Ihrer Online Audio-Angebote zuständig ist.]

Die Kosten verstehen sich zuzüglich der gesetzlichen Umsatzsteuer.

Zahlungsmodalitäten sind in Ihrem "Publishervertrag" geregelt.

Wenn Sie uns den durchschnittlichen Traffic nennen, den Ihr Channel/Ihre Channels pro Monat generiert/generieren, gibt Ihnen das MMC Service Center gern eine Einschätzung über die zu erwartenden Traffic-Kosten.

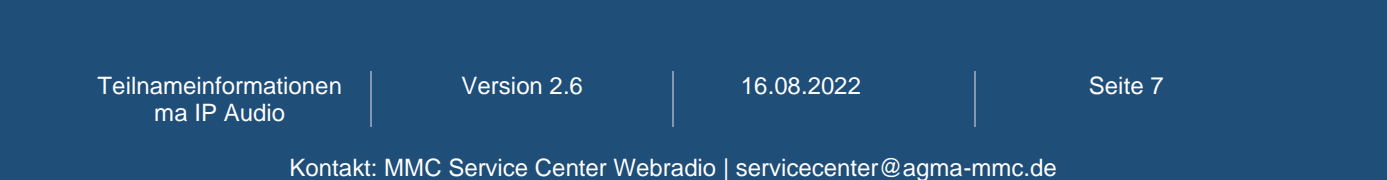

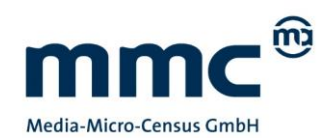

### <span id="page-7-0"></span>**3 Informationen zur Datenlieferung**

- Die **Datenanlieferung erfolgt im SFTP Protokoll via Upload auf ein Weblaufwerk** (täglich und automatisiert). Die technische Komponente (Server und Logfilemanagement) wird im Rahmen dieser Studie als Dienstleistung für die Arbeitsgemeinschaft Media-Analyse e.V. (agma) von der INFOnline GmbH erbracht. Diese steht Ihnen ebenfalls als Teil des MMC Service Center Webradio für alle technischen Fragen rund um die Logfilezulieferung zur Seite.
- **Zieladresse des Weblaufwerkes, Publisherkennung, WIN-Code(s) sowie Zugangsdaten pro Publisher werden den Teilnehmern nach Anmeldung per E-Mail an die jeweiligen Ansprechpartner gesendet.**
- Bitte achten Sie darauf, dass für jeden Publisher eine individuelle Ablage erstellt wird, d.h. Unternehmen oder Vermarkter, die mehrere Publisher anmelden, müssen die Publisherdaten für jeden Publisher separat in die dafür vorgesehenen Laufwerke ablegen.
- **Bei Nutzung mehrerer Streamingserver sind die Daten pro Publisher durch den Anbieter in einer Datei zu aggregieren.** Dabei müssen die Logfiles derart aggregiert werden, dass eine Logfilezeile einem abgeschlossenen Streamvorgang entspricht.
- Es dürfen **keine Datenbereinigungen** vorgenommen werden (z.B.: Ausschluss von Abrufen mit Statuscodes  $\neq 200$ ).
- **Bitte übersenden Sie alle Nutzungsvorgänge, d.h. auch die, die nur für Playlisten-Abrufe stehen oder keine Nutzungsdauer generiert haben.**
- Die Selektion der Abrufe nach der Konvention > 60 Sekunden wird von der MMC vorgenommen, ebenso die Zeit-Kappung der Nutzungsvorgänge, die eine Dauer von 24 Stunden überschreiten.
- Für Streams, die die Tagesgrenze überschreiten, sollte auf Seiten des Publisher bereits die Zuordnung der Streamabrufe zum Tag des Streamendes erfolgen. Daher werden die Logs mit einem Tag Verzug geliefert, um Vorgänge, die die Tagesgrenze überschreiten, abgreifen zu können und Fragmente ohne zugehöriges Streamende zu vermeiden.
- **Die Lieferung der Daten erfolgt täglich.** Hierbei muss es sich um Tagesdateien handeln, nicht aber um tagesaktuelle Daten (i.d.R. liegt aus zuvor genanntem Grund mindestens ein Tag Verzug zwischen Logdatum und Lieferung)

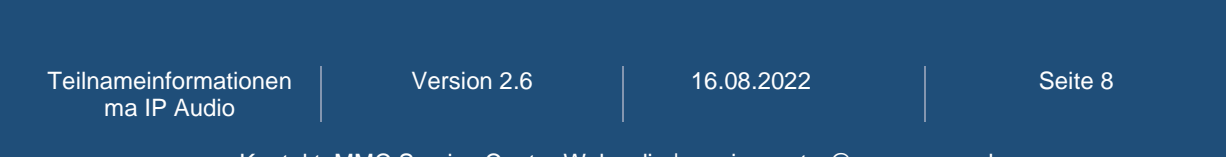

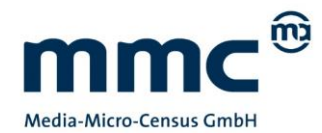

Die Prüfung des Logfile-Materials findet automatisiert in Echtzeit statt. Die Ergebnisse dieser Prüfung können Sie im Logfile-Management-Tool der ma IP Audio (TELIA) einsehen [\(https://ipaudio.agma-mmc.de/\)](https://ipaudio.agma-mmc.de/). Über Auffälligkeiten der Logfile-Prüfung können Sie sich, abhängig vom Schweregrad, zusätzlich per E-Mail informieren lassen. Die Einstellungen hierzu nehmen Sie bitte unter Benutzerkennung>Einstellungen in TELIA vor.

### <span id="page-8-0"></span>**Dateiformat**

- plain-text-datei
- utf8 codiert
- gzip komprimiert

### <span id="page-8-1"></span>**Dateigranularität und Benennung**

- Eine Datei pro Publisher und Tag
- Benennung der Datei: [Publisherkennung]\_YYYY-MM-DD.log.gz
- Die Publisherkennung stellt einen individuellen Angebotsnamen dar und wird dem Publisher bei Anmeldung mitgeteilt.

### <span id="page-8-2"></span>**Aufbau Logfile**

- Zeilenweiser Aufbau mit durch Tabulator getrennten Feldern (jede Zeile entspricht einem abgeschlossenen Stream).
- Kann ein Feld nicht ausgefüllt werden, z.B. im Falle eines nicht existenten Monitoring Flags, bitte einen Bindestrich setzen.
- Als Zeilentrenner verwenden Sie bitte LF (Line Feed, '\n').

### <span id="page-8-3"></span>**Felder im Logfile**

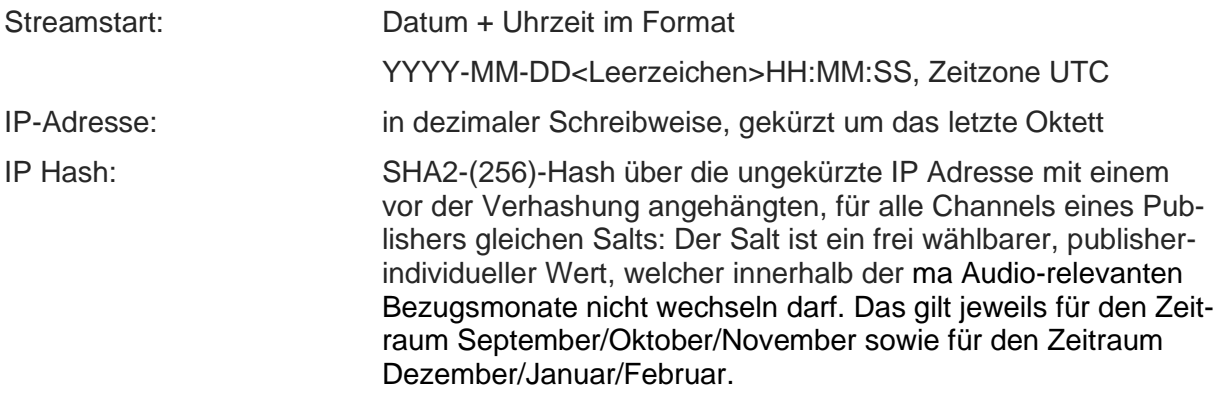

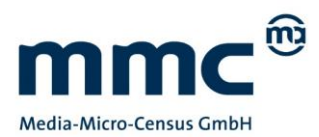

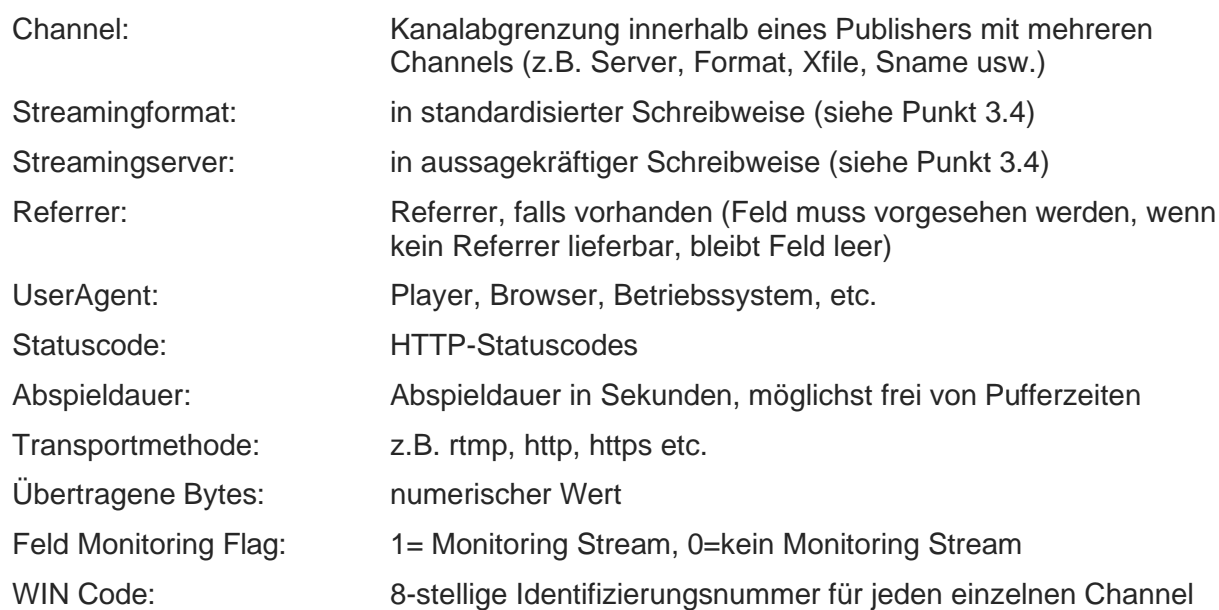

Bei Fragen zu Umsetzungsmöglichkeiten wenden Sie sich bitte an das MMC Service Center Webradio.

Für Nutzer der verschiedenen Serverarten, wie bspw. Icecast, Wowza, Adobe Media Server, SHOUTCast oder Windows Media Server, kann ergänzend eine detaillierte technische Dokumentation zur Umsetzung der Logfile-Aggregation zur Verfügung gestellt werden.

### <span id="page-9-0"></span>**Beispiele Datensatzstruktur**

#### **Beispieldatensatz für die Datei Fiktiv\_2021-01-01.log.gz:**

2021-01-01 13:56:01 123.123.123.0 d8e8fca2dc0f896fd7cb4cb0031ba249 heavy-metal24 mp3 icecast [www.webplayer.de](http://www.webplayer.de/) Mozilla/5.0(Test-UserAgent) 200 24 http 45345 1 66120001 2021-01-01 14:02:30 124.124.124.0 109a63eb84890ada5e37d0c22d0839eb techno mp3 shoutcast www.radiosender.de Mozilla/5.0(Test-UserAgent) 200 189 http 3865 0 66120001

Teilnameinformationen ma IP Audio Version 2.6 | 16.08.2022 | Seite 10

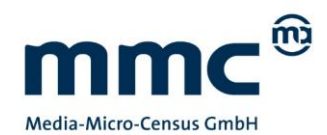

### <span id="page-10-0"></span>**Wichtige Anmerkung zum Umgang mit der IP-Adresse und der Hash-Bildung**

**Aus datenschutzrechtlichen Gründen ist der Publisher verpflichtet, die IP Adressen zu anonymisieren.** Hierzu ist im Falle von IPv4 Adressen das letzte Oktett durch eine Null zu ersetzen. Bei IPv6 Adressen sollte vorerst eine Kürzung entsprechend dem folgenden Muster erfolgen:

Beispiel: 2001:0db8:85a3:08d3:1319:8a2e:0370:7347/**64** Kürzung auf: 2001:0db8:85a3::/**48**

### <span id="page-10-1"></span>**Wichtige Anmerkungen zur Verhashung**

Es soll die komplette IP verhasht und in Feld 3 geschrieben werden. **Als Hash-Verfahren soll nur SHA2 (256) mit Salt eingesetzt werden** (s. S. 8).

Der Salt ist ein frei wählbarer, publisherindividueller Wert (d.h. ein Salt für alle Channels eines Publishers), welcher innerhalb der ma Audio-relevanten Bezugsmonate nicht wechseln darf. Das gilt jeweils für den Zeitraum September/Oktober/November sowie für den Zeitraum Dezember/Januar/Februar.

### <span id="page-10-2"></span>**Allgemeiner Hinweis zur Verhashung bei mehreren technischen Dienstleistern**

Um die korrekte Verhashung aller Channels eines Publishers zu gewährleisten, die von mehreren Dienstleistern (gleichzeitig) gestreamt werden, ist es zwingend notwendig, dass die Verhashung **gesamthaft** für alle Channels eines Publishers auf Publisherebene stattfindet. Die obenstehenden Punkte sind dabei unbedingt zu beachten.

Hinweis: Linux (oder CygWin) bietet das Tool sha256sum zur Erzeugung von SHA2-Hashes an. Dieses Tool kann wie folgt zur Erzeugung von Hashes in bash-Skripten eingesetzt werden:

echo -n 193.46.63.57 | sha256sum

Bitte beachten: bei Nutzung des Befehls "echo" muss der Befehlsschalter "-n" gesetzt werden. Dieser unterdrückt das "Newline" am Ende der Ausgabe, das sonst den Hash verfälscht.

Teilnameinformationen ma IP Audio

Version 2.6 16.08.2022 Seite 11

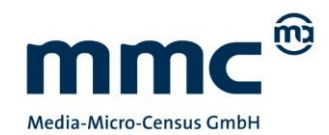

### <span id="page-11-0"></span>**Vorgaben zur Benennung der Channels und Streamingserver**

- Die Benennung darf maximal 255 Zeichen enthalten und nur aus alphanumerischen Zeichen bestehen.
- Folgende Sonderzeichen sind erlaubt: ',' '/' '-' '\_' . *(Komma, Slash, Minus, Unterstrich)*
- Es dürfen keine Leerzeichen verwendet werden.
- Es ist ausschließlich Kleinschreibung zu verwenden.

### <span id="page-11-1"></span>**Schreibweisen Streamingformat und Streamingserver**

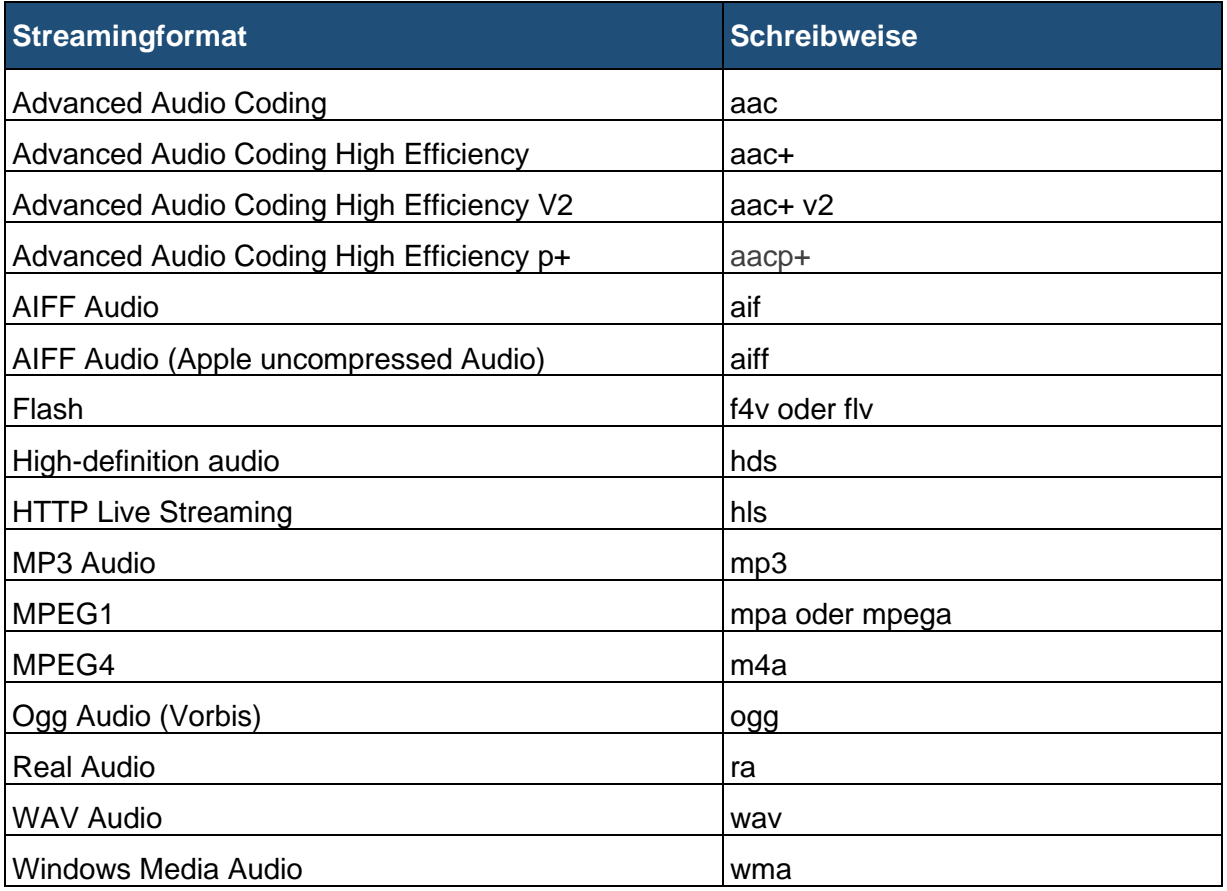

Teilnameinformationen ma IP Audio

Version 2.6 | 16.08.2022 | Seite 12

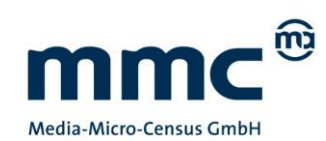

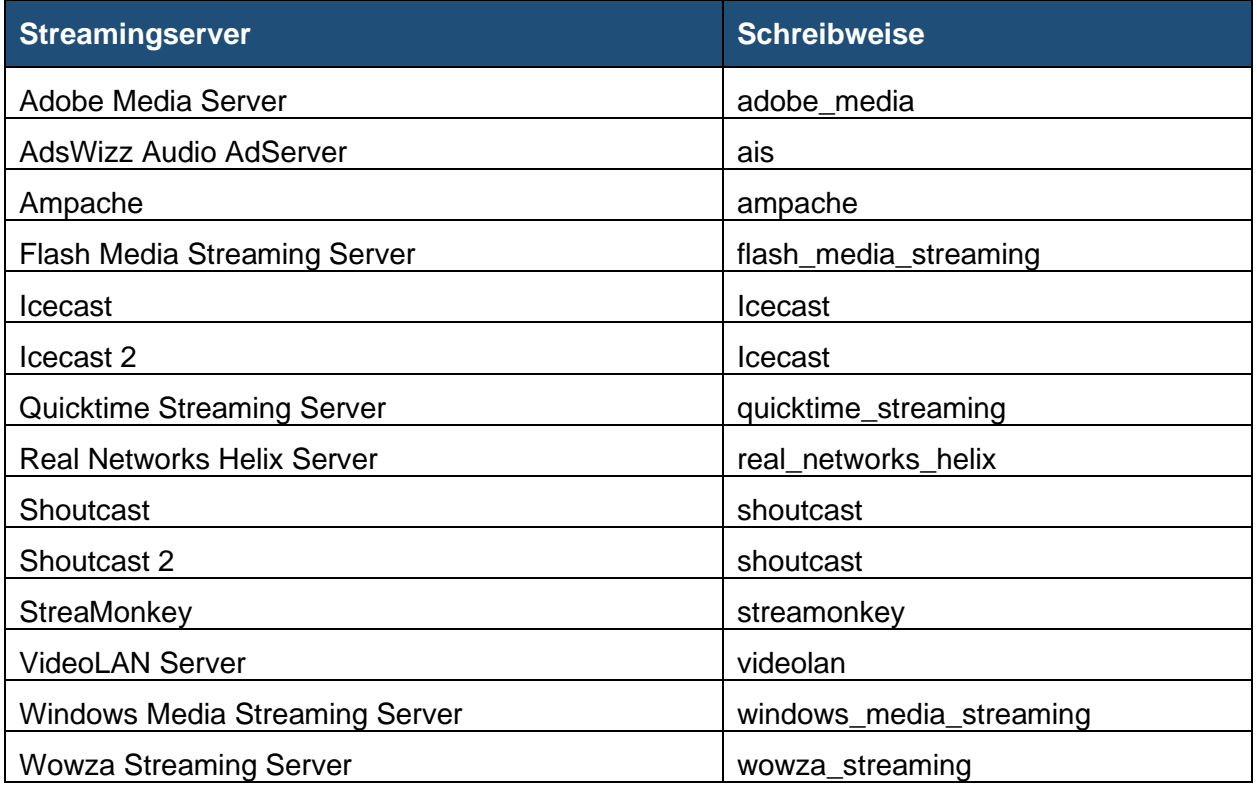

# <span id="page-12-0"></span>**4 Änderung Ihrer Datenlieferung**

Bitte beachten Sie, dass Änderungen in Ihrer Datenlieferung, z.B. beim Wechsel des Streamingservers oder bei Änderungen der angemeldeten Channelstruktur, dem MMC Service Center Webradio rechtzeitig mitgeteilt werden müssen, damit diese Änderungen in der Datenverarbeitung berücksichtigt werden können.

Teilen Sie dem Service Center vor Umsetzung der Anpassungen mit, zu welchem Zeitpunkt diese vorgesehen sind.

# <span id="page-12-1"></span>**5 Kontaktdaten**

Für alle Fragen rund um die Messung von Webradio sowie für die Anmeldung steht Ihnen das MMC Service Center Webradio zur Verfügung:

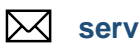

**[servicecenter@agma-mmc.de](mailto:servicecenter@agma-mmc.de)**

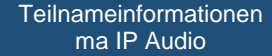

Version 2.6 | 16.08.2022 | Seite 13